**Programmation Fonctionnelle Cours 1 Premiers pas et types de base**

**Delia Kesner**

## **Deux modes de travail avec OCaml**

- $\blacktriangleright$  Compiler:
	- I On obtient des exécutables autonomes
	- Plus adapté pour les connaisseurs
	- ▶ Compiler vers du bytecode :
		- 1. Exécuter ocamlc myprogram.ml -o myprogram
		- 2. Ensuite exécuter ocamlrun myprogram
	- ▶ Compiler vers du code natif :
		- 1. Exécuter ocamlopt myprogram.ml -o myprogram
		- 2. Ensuite exécuter ./myprogram

Interpréter:

- ▶ On peut expérimenter avec le langage
- $\blacktriangleright$  Plus adapté pour les premiers mois
- $\triangleright$  Exécuter la commande ocaml directement sur votre console.
- $\triangleright$  Mieux : Dans emacs utiliser le mode tuareg

## **Le mode d'interprétation**

- I L'utilisateur tape une requête (on dit encore une phrase) Caml : une expression terminée par deux points-virgules consécutifs.
- $\triangleright$  Caml analyse la syntaxe, affiche un message d'erreur si cette syntaxe est incorrecte.
- $\triangleright$  Si la syntaxe est correcte, l'interpréteur *infère* (c'est-à-dire calcule) le type de l'expression, affiche un message d'erreur si l'expression est mal typée.
- $\triangleright$  Si l'expression est bien typée, l'interpréteur *évalue* l'expression, puis affiche le type calculé et la valeur obtenue.

# **Premiers exemples I**

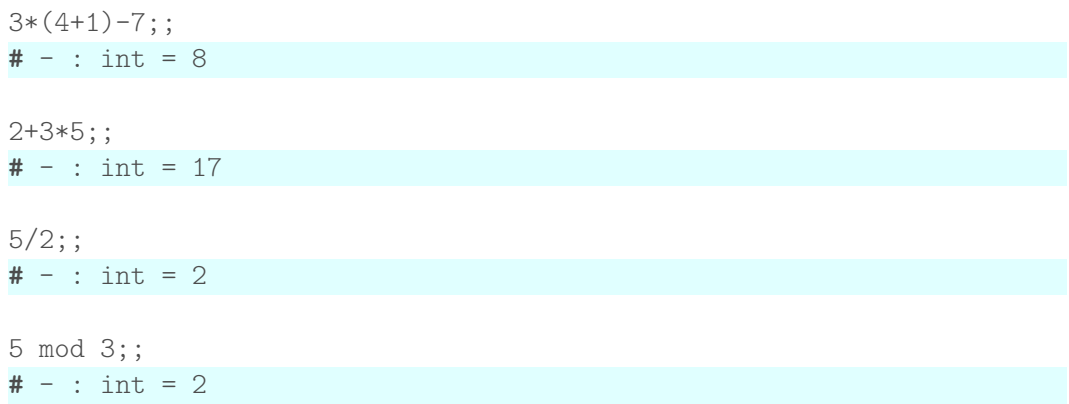

# **Premiers exemples II**

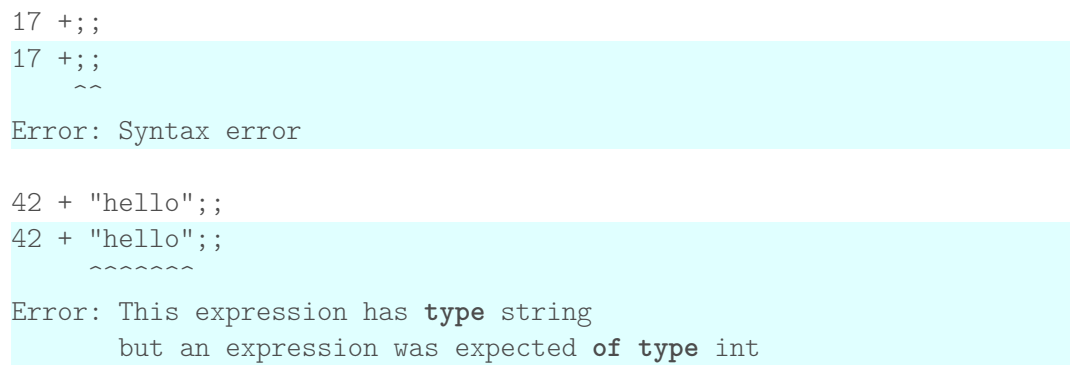

## **Remarques**

- $\triangleright$  C'est le : qui termine la requête, pas le saut de ligne. Les sauts de ligne à l'intérieur d'une requête sont des espaces comme les autres.
- $\triangleright$  Les ;; ne font pas partie de la syntaxe du langage *Caml* lui-même mais sont spécifiques à l'interpréteur.
- $\triangleright$  Commentaires : entre (\* et \*), éventuellement sur plusieurs lignes.

## **Types de base**

Int, float, bool, char, string, ...

#### **Les entiers**

#### $\blacktriangleright$  Type int

- $\triangleright$  Les valeurs: ..., -2, -1, 0, 1, 2, 3, ...
- Les opérateurs:
	- $\blacktriangleright$  +: addition
	- $\blacktriangleright$  -: soustraction
	- $\blacktriangleright$  \*: multiplication
	- $\blacktriangleright$  /: division entière
	- mod: reste de la division entière

## **Exemples entiers I**

3+4\*2;;  $# - : int = 11$  $(3+4)*2;$ ; **#** - : int = 14 mod (3+4) 2;; mod (3+4) 2;;  $\sim$   $\sim$   $\sim$ Error: Syntax error (3+4) mod 2;;  $# - : int = 1$ 

## **Les réels**

 $\blacktriangleright$  Type float

In Valeurs: écrites avec un point décimal, ou en notation scientifique, par exemple 4., -5.2, 4.13, 5e4, -5e-2, . . .

▶ Rappel notation scientifique: 5e4 veut dire  $5 * 10<sup>4</sup>$ 

- $\blacktriangleright$  Les opérations:
	- $\triangleright$  +.. -.. \*.. /. (avec un point!)
	- $\triangleright$  sin, sqrt, log, ceil, floor, ...
- $\blacktriangleright$  Les fonctions de conversions:
	- I float of int
	- $\blacktriangleright$  float.
	- Int of float

## **Exemples réels I**

 $3.0 + . 0.01$ ;; **#** - : float = 3.01

3e6 +. 2e5;;  $\# - :$  float = 3200000.

 $2e-4 *. 0.1$ ;; **#** - : float = 2e-05

 $2 + 3.0$ ;;  $2 + 3.0$ ;;  $\sim\sim\sim$ Error: This expression has **type** float but an expression was expected **of type** int

## **Exemples réels II**

```
1.0 + 2.0;;
1.0 + 2.0;;
\hat{\phantom{a}}Error: This expression has type float
       but an expression was expected of type int
4 *. 56;;
4 *. 56;;
\hat{a}Error: This expression has type int
       but an expression was expected of type float
  Hint: Did you mean '4.'?
```
## **Exemples réels III**

```
float of int 17;;
# - : float = 17.
int of float 42.3;;
# - : int = 42(float_of_int 3) +. 5.8;;
# - : float = 8.8
(float of int (5 * (int of float 2.5))) + . 0.1;;
# - : float = 10.1
```
## **Les booléens**

- ▶ Type : bool
- $\blacktriangleright$  Constantes : true et false
- $\triangleright$  Opérateurs logiques:
	- $\triangleright$  not: négation
	- **&&, &:** et séquentiel
	- $\blacktriangleright$   $||$ , or: ou séquentiel
- $\triangleright$  Opérateurs de comparaison:
	- $\blacktriangleright$  =: égalité
	- $\triangleright$  <, <=: plus petit, plus petit ou égal
	- $\triangleright$  >, >=: plus grand, plut grand ou égal
- $\triangleright$  Opérateur conditionnel: if cond then e1 else e2
	- $\triangleright$  cond est une expression de type bool
	- $\blacktriangleright$  e1 et e2 sont du même type
	- $\blacktriangleright$  II y a une valeur par défaut quand la partie *else* manque, on va revenir sur ce point plus tard.

### **Quelques équivalences pratiques**

- $\triangleright$  b = true est la même chose que b
- $\triangleright$  b = false est la même chose que not b
- $\triangleright$  if b then true else false est la même chose que b
- $\triangleright$  if b then false else true est la même chose que not b
- $\triangleright$  if b then true else b1 est la même chose que b || b1
- $\triangleright$  if b then b1 else false est la même chose que b && b1

## **Exemples booléens I**

```
not false && false;;
# - : bool = false
```
**not** (false && false);;  $# - :$  bool =  $true$ 

true = false;;  $# - :$  bool = false

 $3 = 3;$  $# - :$  bool =  $true$ 

 $4 + 5 \ge 133$ ;;  $# - :$  bool = false

## **Exemples booléens II**

```
2.1 * . 4. > = 7.4 ::
# - : bool = true
if (3 \le 4) then 1 else 0:
# - : int = 1if (4 \le 3) then 1 else 0;;
# - : int = 0if 1 < 2 then 6 + 7 else 67/23;;
# - : int = 13
```
## **Exemples booléens III**

```
if 6=8 then 1 else 77.5;;
```

```
if 6=8 then 1 else 77.5;;
```
Error: This expression has **type** float but an expression was expected **of type** int

```
(if 6=3+3 then 3<4 else 8 > 7) && 67.8 > 33.1;;
```
 $\sim\sim\sim\sim$ 

```
# - : bool = true
```

```
if (if 1=1 then 2=2 else 4.0 > 3.2) then 2<3 else 3;;
if (if 1=1 then 2=2 else 4.0 > 3.2) then 2<3 else 3;;
```
 $\hat{a}$ 

Error: This expression has **type** int but an expression was expected **of type** bool

#### **Les caractères**

- $\blacktriangleright$  Type : char
- $\triangleright$  Valeurs: caractères ASCII (écrits entre apostrophes), par exemple 'b', 'Z', ' ', ...
- $\triangleright$  ASCII= American Standard Code pour Information Interchange (les caractères qu'on trouve sur un clavier américain)
- $\blacktriangleright$  Échappement:
	- $\blacktriangleright$  \n : saut de ligne
	- $\blacktriangleright$   $\forall r$  : retour chariot
	- $\blacktriangleright$  \t : tabulation
	- $\blacktriangleright$   $\langle \cdot \rangle$  : apostrophe
	- $\blacktriangleright$  \" : guillemet
- $\blacktriangleright$  Les fonctions de conversion:
	- $\triangleright$  Char. code: conversion de char à int
	- $\triangleright$  Char. chr: conversion de int à char.
	- $\triangleright$  Char. lowercase ascii
	- $\triangleright$  Char.uppercase ascii

## **Exemples caractères I**

 $'a$ ;;  $# - : char = 'a'$ Char.code 'a';;  $# - : int = 97$ '\097';;  $# - : char = 'a'$ '\97';; '\97';;  $\hat{\phantom{a}}$ Error: Illegal backslash escape **in** string **or** character (\9)

#### **Exemples caractères II**

```
Char.uppercase_ascii 'd';;
# - : char = 'D'
```

```
Char.lowercase_ascii (Char.uppercase_ascii 'd');;
# - : char = 'd'
```
#### **Les chaînes de caractères**

#### $\blacktriangleright$  Type : string

- In Valeurs: chaînes de caractères (écrites entre guillemets), par exemple "bonjour",  $"z w"$ ,  $"a"$ ,  $" "$ ,  $...$
- ▶ Opérateurs:
	- ▶ Concatenation: "Je pense "<sup>^</sup>"donc je suis"
	- $\triangleright$  String.length: string -> int
	- String.get: string  $\rightarrow$  int  $\rightarrow$  char
	- ▶ String.make: int -> char -> string
	- If String.sub: string  $\rightarrow$  int  $\rightarrow$  int- $\rightarrow$  string
- $\blacktriangleright$  Attention! string  $\neq$  char

## **Exemples chaînes de caractères I**

"\097\098\099";;  $# - : string = "abc"$ 

"Bonjour".[0];;  $# - : char = 'B'$ 

```
String.get "Bonjour" 0;;
# - : char = 'B'
```

```
"Bonjour".[1];;
# - : char = 'o'
```

```
String.get "Bonjour" 1;;
# - : char = 'o'
```
## Exemples chaînes de caractères II

```
String.length "Bonjour";;
# - : int = 7
```

```
"Bonjour".[10];;
# Exception: Invalid argument "index<sub>plecki</sub>of<sub>p</sub>bounds".
```

```
String.make 10 'a';;
# - : string = "aaaaaaaaaa"
```

```
String.sub "abcdefg" 0 2;;
# - : string = "ab"
```